## EDIMAX COMPUTER INC. Edimax EW-7833UAC AC1750 Wireless USB Adapter

# **Mac OSX Quick Start Manual**

© 2016 Edimax Computer 3350 Scott Blvd., Building #15 Santa Clara, California 95054, USA Phone 408-496-1105 • Fax 408-980-1630

www.edimax.us

#### Edimax EW-7833UAC

This is a detailed step-by-step installation instruction for Mac OS X 10.7 to Mac OS X 10.11 (El Capitan)

Assumptions:

- 1. You have the Edimax EW-7833UAC Wireless USB adapter.
- 2. If your Mac computer which will install the Edimax AC1750 wireless adapter can not get on Internet, you will need another computer and a USB flash drive to download and copy the file to your Mac computer.
- 3. You know your wireless network's name and wireless security password.

Download the driver from www.Edimax.US web site.

If your Mac computer which will use the EW-7833UAC can not get on Internet, please use another computer which can get on Internet and you need a USB flash drive.

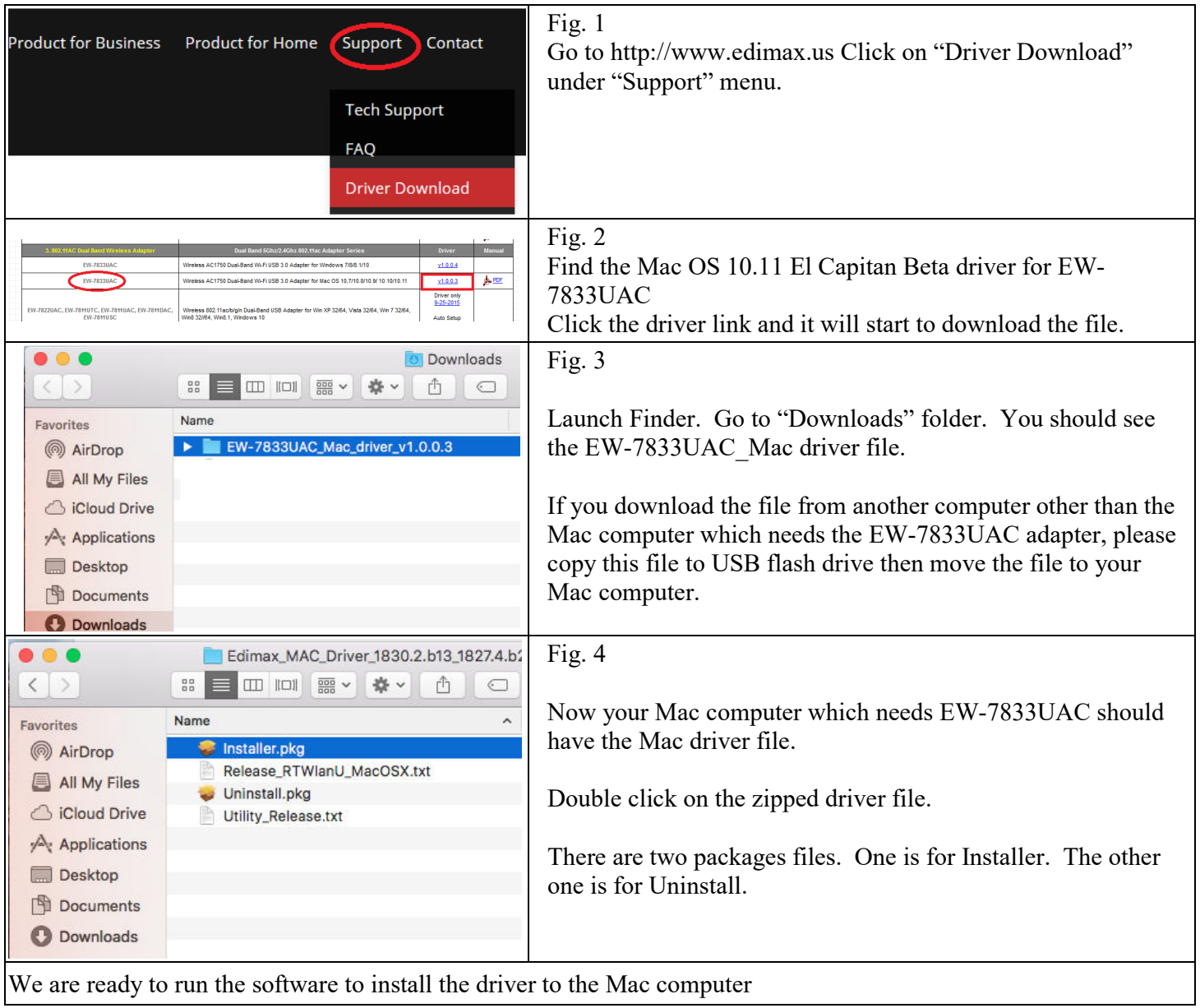

### Install the driver software

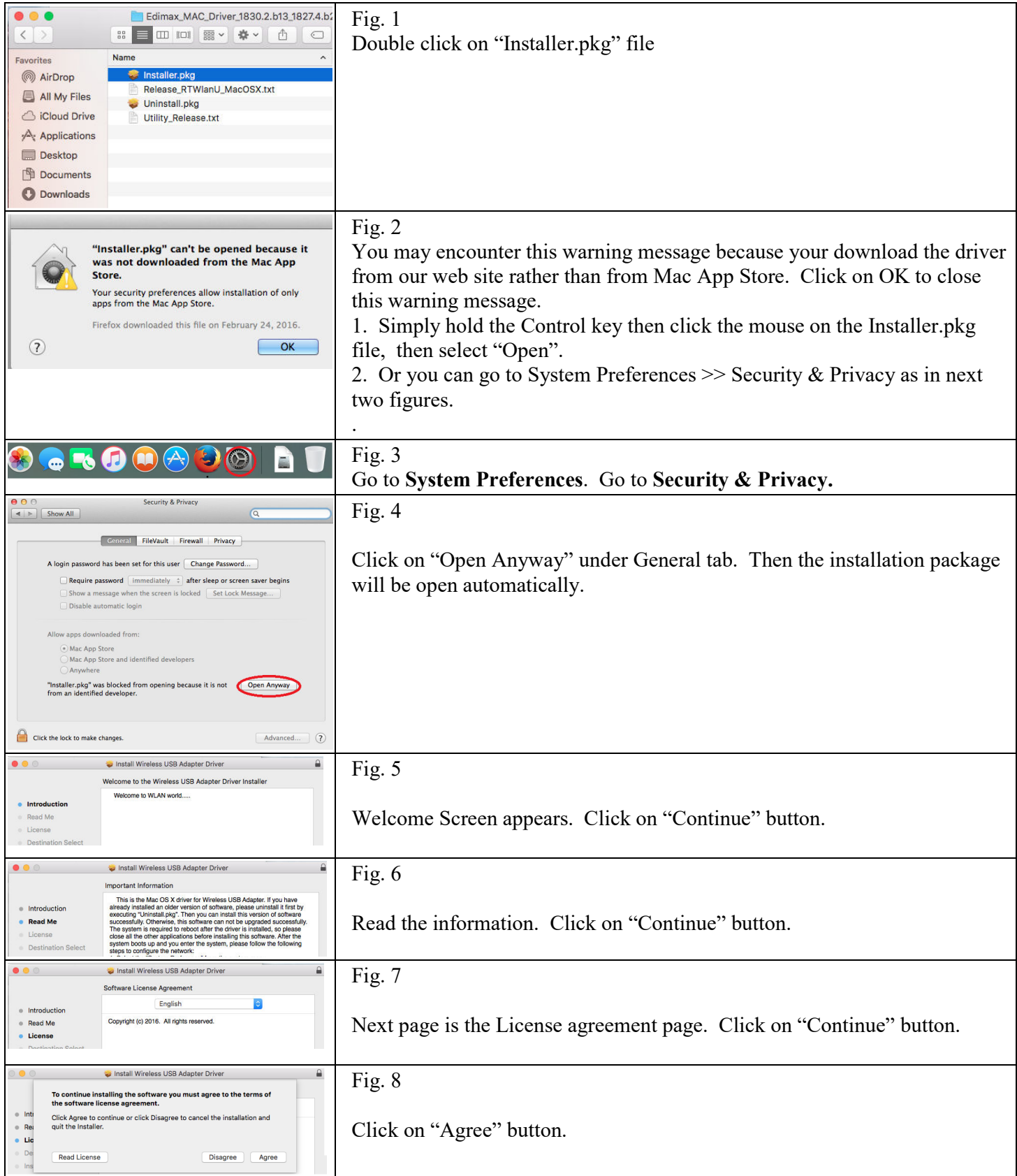

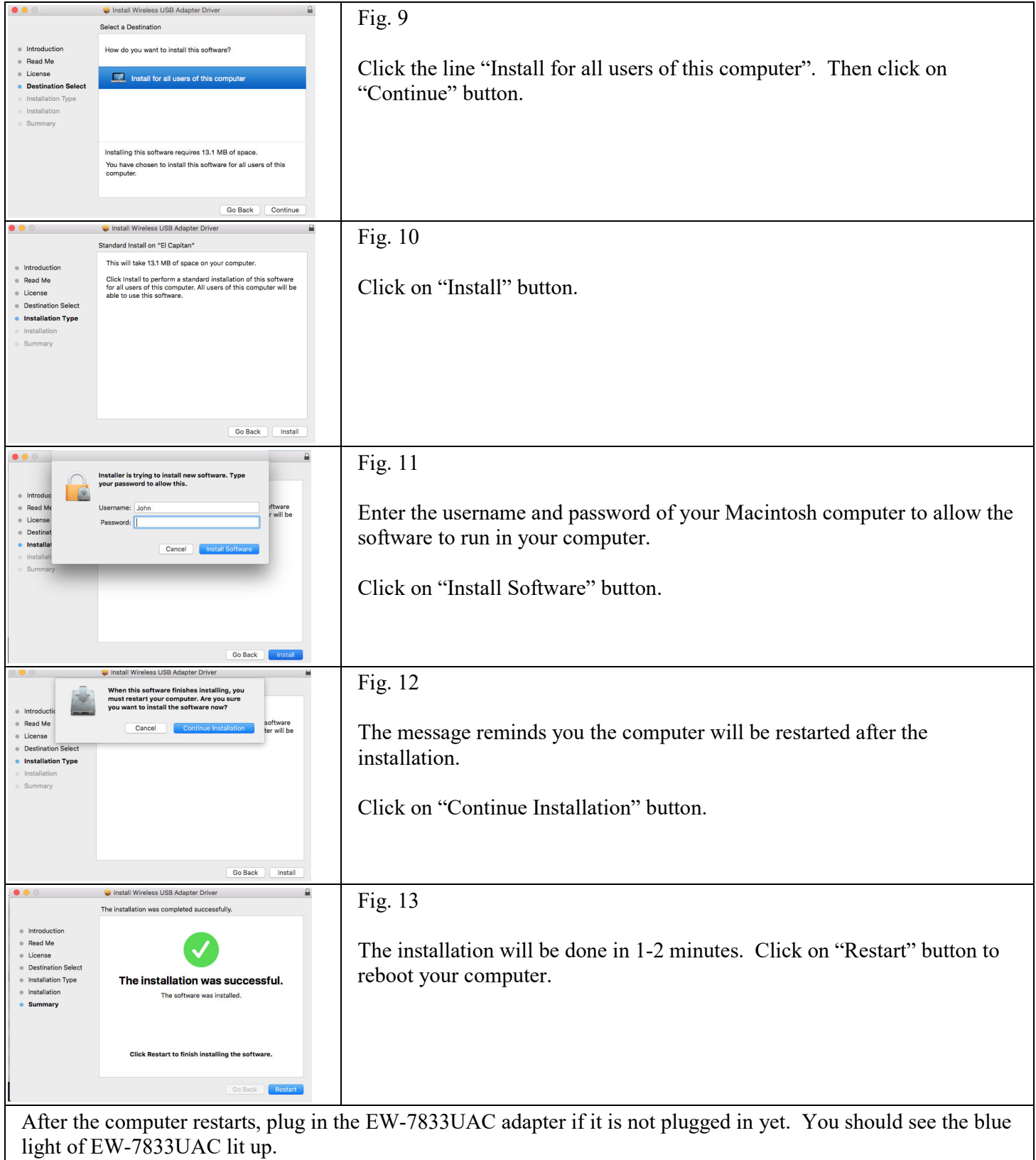

#### How to make Wi-Fi connection

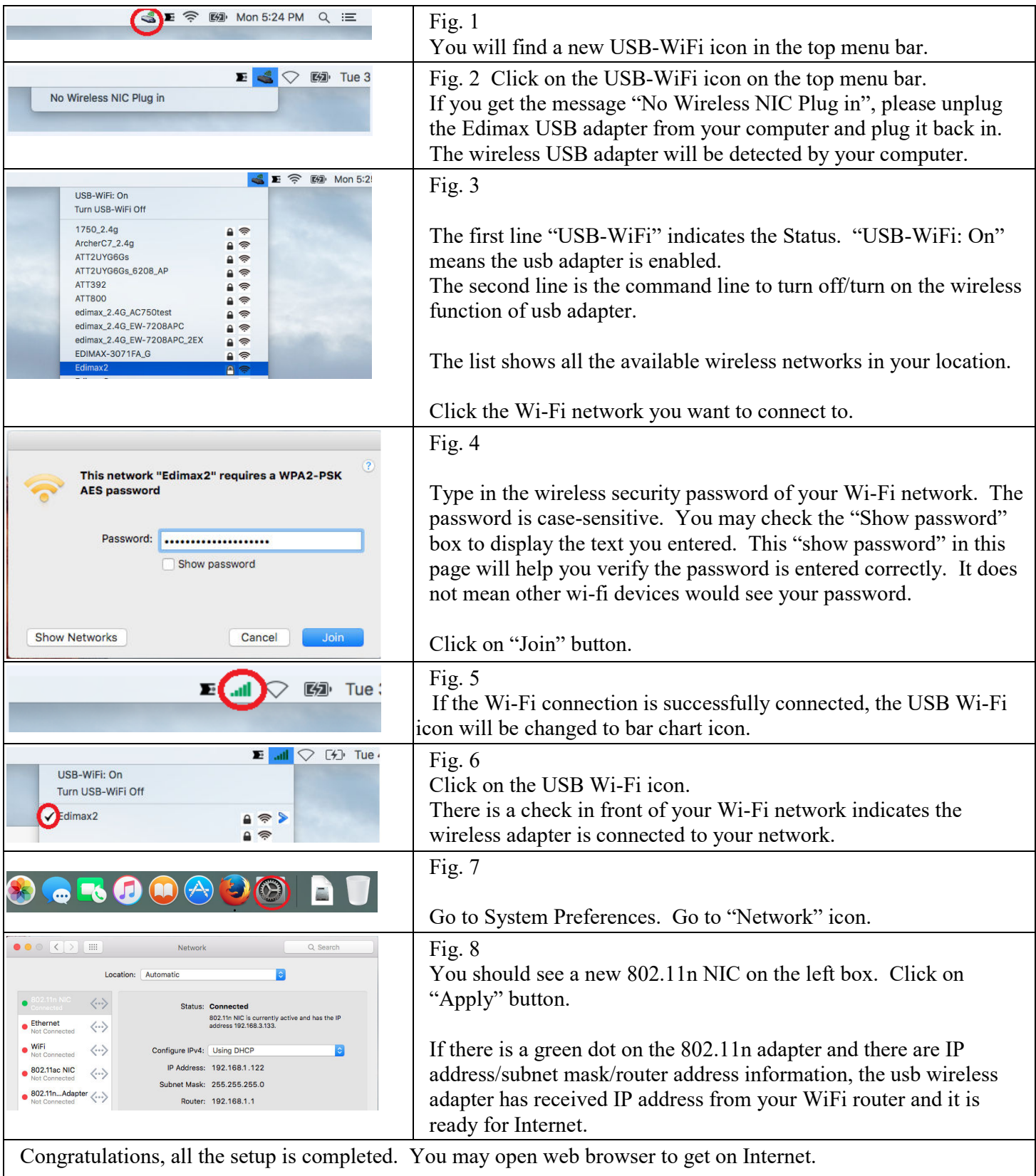

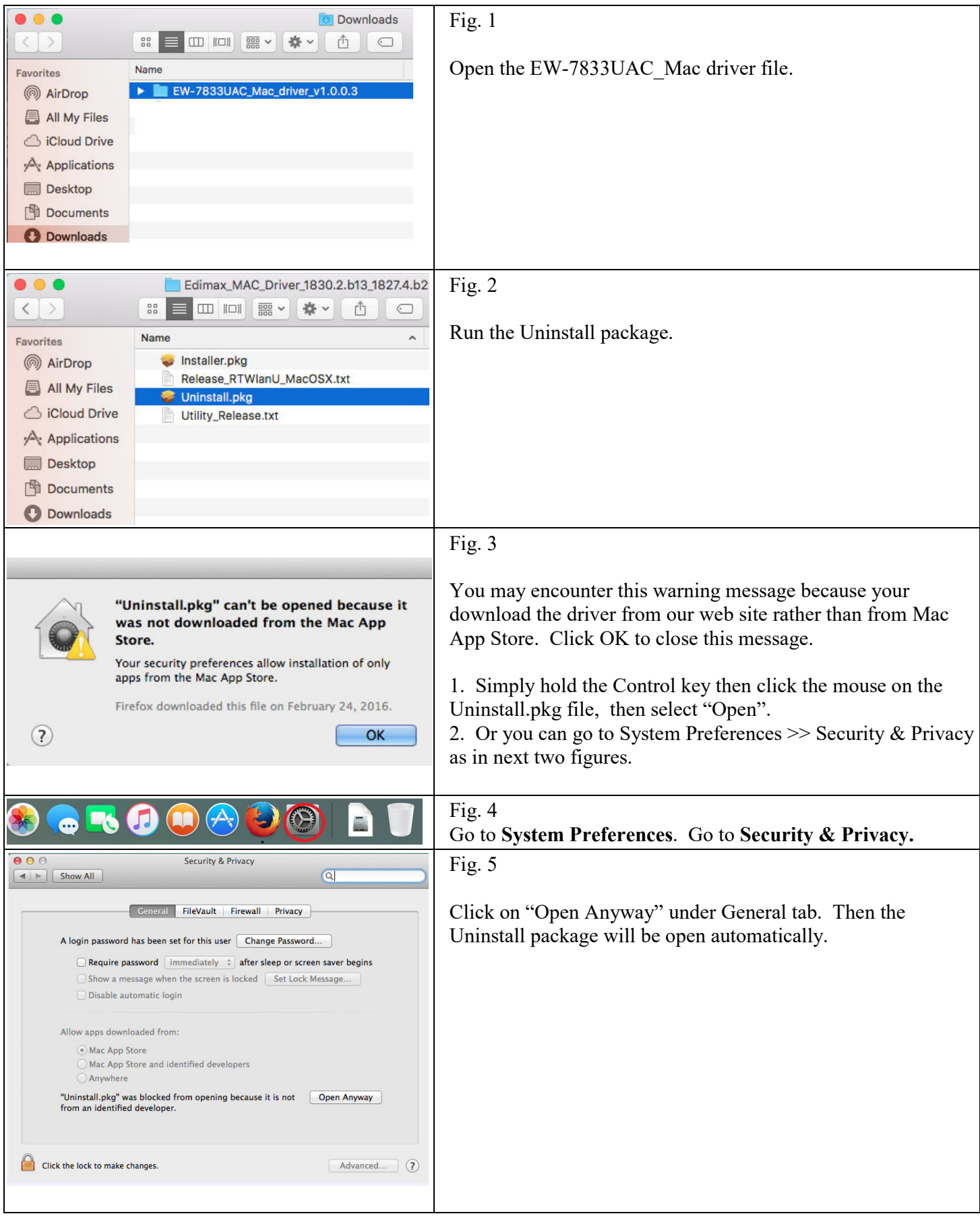

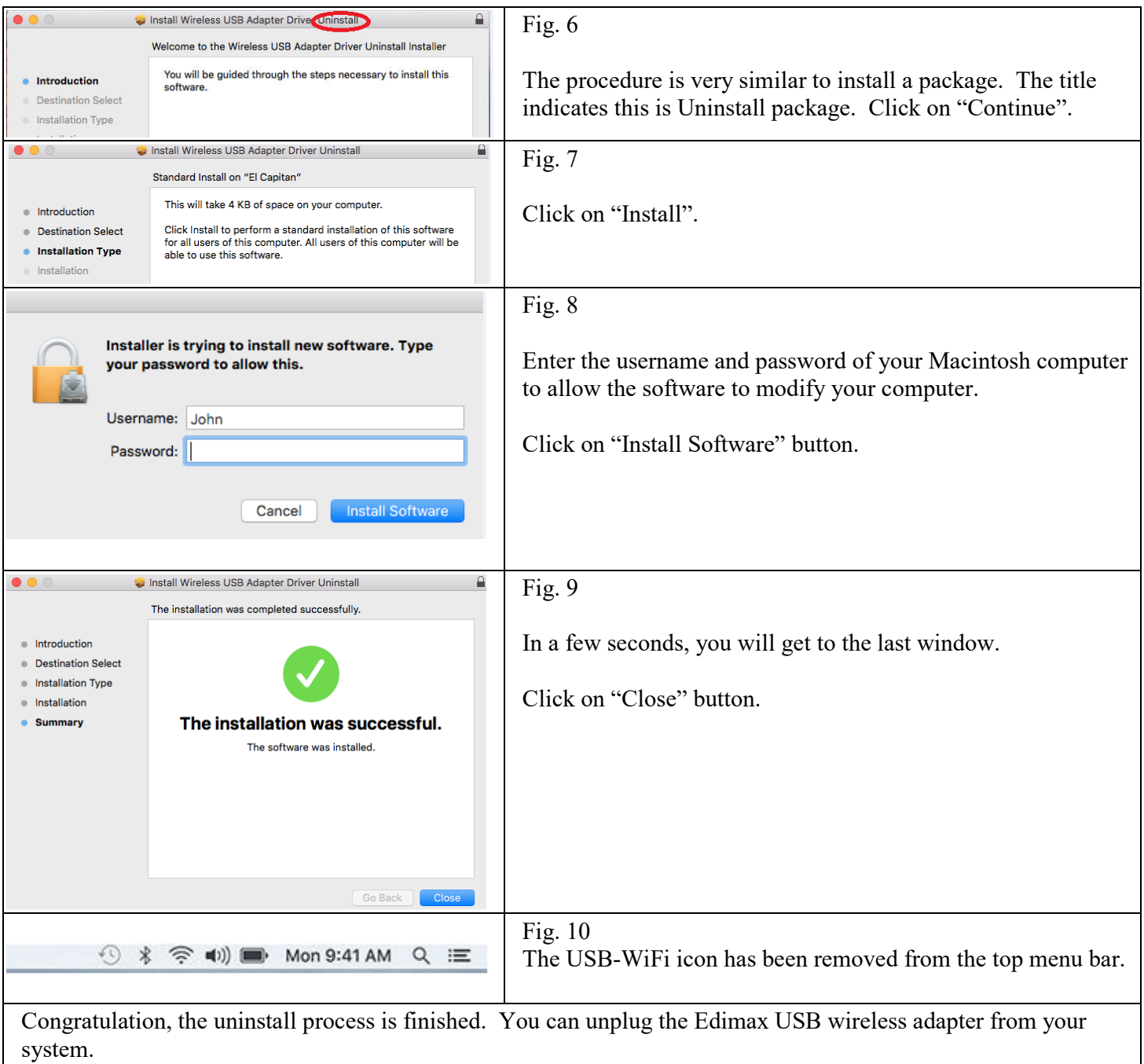